## Методы оптимизации, ВМК, осень 2018

# Практическое задание 1: Методы градиентного спуска и Ньютона.

Срок сдачи (мягкий): 11 октября 2018 (четверг), 23:59. Срок сдачи (жесткий): 25 октября 2018 (четверг), 23:59. Язык программирования: Python 3.

# 1 Алгоритмы

# 1.1 Методы спуска: Общая концепция

Рассматриваем задачу гладкой безусловной оптимизации:

 $\min_{x \in \mathbb{R}^n} f(x).$ 

Методы спуска итеративно строят последовательность точек  $(x_k)_{k=0}^\infty$  из  $\mathbb{R}^n$  по правилу

$$
x_{k+1} = x_k + \alpha_k d_k.
$$

Число  $k = 0, 1, \ldots$  называется номером итерации метода. Скаляр  $\alpha_k \geq 0$  называется длиной шага, а вектор  $d_k \in \mathbb{R}^n$  называется направлением поиска. В методах спуска требуется, чтобы направление поиска  $d_k$  являлось направлением спуска для функции f в точке  $x_k$ , т. е. удовлетворяло нервенству

$$
\langle \nabla f(x_k), d_k \rangle < 0.
$$

В этом случае можно гарантировать, что для всех достаточно маленьких  $\alpha_k$  значение функции  $f$  в новой точке  $x_{k+1}$  уменьшится:

$$
f(x_{k+1}) < f(x_k).
$$

Общая схема метода спуска приведена ниже:

Алгоритм 1 Общая схема метода спуска

**Вход:** Начальная точка  $x_0$ ; максимальное число итераций K.

1: for  $k \leftarrow 0$  to K do

2: (Вызов оракула) Вычислить  $f(x_k)$ ,  $\nabla f(x_k)$  и пр.

3: (Критерий остановки) Если выполнен критерий остановки, то выход.

4: (Вычисление направления) Вычислить направление спуска  $d_k$ .

5:  $(Jluue\check{u}h\check{u}nouc\kappa)$  Найти подходящую длину шага  $\alpha_k$ .

6:  $(06\mu\text{os.}new) x_{k+1} \leftarrow x_k + \alpha_k d_k.$ 

7: end for

**Выход:** Последняя вычисленная точка  $x_k$ 

# 1.2 Критерий остановки

Идеальным критерием остановки в методе является проверка условия  $f(x_k) - f^* < \tilde{\varepsilon}$ , где  $f^*$ мнимальное значение функции f, а  $\tilde{\varepsilon} > 0$  — заданная точность. Такой критерий целесообразно использовать, если оптимальное значение функции  $f^*$  известно. К сожалению, зачастую это не так, и поэтому нужно использовать другой критерий. Наиболее популярным является критерий, основанный на норме градиента:  $\|\nabla f(x_k)\|^2 < \tilde\varepsilon.$  Квадрат здесь ставят за тем, что для «хороших» функций невязка по функции  $f(x_k) - f^*$  имеет тот же порядок, что и  $\|\nabla f(x_k)\|^2$ , а не  $\|\nabla f(x_k)\|$ ;<sup>[1](#page-0-0)</sup> например, если  $\|\nabla f(x_k)\| \sim 10^{-5}$ , то  $f(x_k) - f^* \sim 10^{-10}$ . Наконец, для того, чтобы критерий не зависел от того, измеряется ли функция  $f$  «в метрах» или «в километрах» (т. е. не изменялся при переходе от функции  $f$ к функции  $tf$ , где  $t > 0$ ), то имеет смысл использовать следующий относительный вариант критерия:

<span id="page-0-1"></span>
$$
\|\nabla f(x_k)\|^2 \le \varepsilon \|\nabla f(x_0)\|^2,\tag{1.1}
$$

<span id="page-0-0"></span><sup>1</sup>Например, это верно для сильно-выпуклых функций с липшицевым градиентом.

где  $\varepsilon \in (0,1)$  — заданная *относительная* точность. Таким образом, критерий остановки (1.1) гарантирует, что метод уменьшит начальную невязку  $\|\nabla f(x_0)\|$  в  $\varepsilon^{-1}$  раз. В этом задании Вам нужно будет во всех методах использовать критерий остановки (1.1).

#### Линейный поиск 1.3

Рассматривается функция

 $\phi_k(\alpha) := f(x_k + \alpha d_k).$ 

Заметим, что

$$
\phi'_{k}(\alpha) = \langle \nabla f(x_k + \alpha d_k), d_k \rangle.
$$

Поскольку  $d_k$  является направлением спуска, то  $\phi'(0) = \langle \nabla f(x_k), d_k \rangle < 0$ .

**Условием Армихо** для  $\alpha$  называется выполение следующего неравенства:

$$
\phi_k(\alpha) \le \phi_k(0) + c_1 \alpha \phi'_k(0),
$$

где  $c_1 \in (0, 0.5)$  — некоторая константа.

Для поиска точки  $\alpha$ , удовлетворяющей условию Армихо, обычно используют следующую процедуру - метод дробления шага (бэктрекинг):

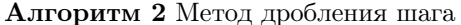

**Вход:** Функция  $\phi_k : \mathbb{R}_+ \to \mathbb{R}$ . Начальная точка:  $\alpha_k^{(0)}$ . 1:  $\alpha \leftarrow \alpha_k^{(0)}$ . 2: while  $\phi_k(\alpha) > \phi(0) + c\alpha \phi'_k(0)$  do  $\alpha \leftarrow \alpha/2.$  $3:$ 4: end while **Выход:**  $\alpha$ 

«Адаптивный» метод подбора шага запоминает величину  $\alpha_k$ , найденную на текущей итерации и на следующей итерации начинает процедуру дробления с  $\alpha_{k+1}^{(0)} := 2\alpha_k$ . Исключение здесь составляют ньютоновские и квазиньютоновские методы - в этих методах процедуру дробления шага всегда нужно начинать с  $\alpha_k^{(0)} := 1$ .

## Сильные условия Вульфа:

$$
\phi_k(\alpha) \le \phi(0) + c_1 \alpha \phi'_k(0)
$$
  

$$
|\phi'_k(\alpha)| \le c_2 |\phi'_k(0)|
$$

Здесь  $c_1 \in (0, 0.5), c_2 \in (c_1, 1).$ 

Самостоятельно реализовывать схему для сильных условий Вульфа не нужно. Используйте библиотечную реализацию (функция scalar\_search\_wolfe2 из модуля scipy.optimize.linesearch). В ней начальная длина шага  $\alpha_k^{(0)}$  автоматически выбирается равной 1.

#### Градиентный спуск  $1.4\,$

Градиентный спуск:

$$
x_{k+1} = x_k - \alpha_k \nabla f(x_k)
$$

Можно рассматривать как метод спуска, в котором направление поиска  $d_k$  равно антиградиенту  $-\nabla f(x_k)$ . Длина шага  $\alpha_k$  выбирается с помощью линейного поиска.

#### $1.5$ Метод Ньютона

Метод Ньютона:

$$
x_{k+1} = x_k - \alpha_k \nabla^2 f(x_k)^{-1} \nabla f(x_k)
$$

Для метода Ньютона очень важно использовать единичный шаг  $\alpha_k = 1$ , чтобы обеспечить локальную квадратичную сходимость. Поэтому в алгоритмах линейного поиска нужно всегда первым делом пробовать единичный шаг. Теория гарантирует, что в зоне квадратичной сходимости метода Ньютона единичный шаг будет удовлетворять условиям Армихо/Вульфа, и поэтому автоматически будет приниматься. Если единичный шаг не удовлетворяет условиям Армихо/Вульфа, то алгоритмы линейного поиска его уменьшат и, тем самым, обеспечат глобальную сходимость метода Ньютона.

Вычисление Ньютоновского направления  $d_k = -\nabla^2 f(x_k)^{-1} \nabla f(x_k)$  эквивалентно решению линейной системы уравнений:

$$
\nabla^2 f(x_k) d_k = -\nabla f(x_k).
$$

Если гессиан — положительно определённая матрица:  $\nabla^2 f(x_k) > 0$ , то предпочтительным методом решения такой системы является разложение Холецкого, которое также, как и метод Гаусса, работает за  $O(n^3)$ , но является вычислительно более эффективным. Если матрица системы не является положительно определённой, то метод Холецкого сможет обнаружить и сообщить об этом.

#### 1.6 (Бонусная часть) Оптимизация вычислений

 $\mathcal{X}$ 

Рассмотрим случай  $f(x) = \psi(Ax)$ .

В этом случае

$$
\nabla f(x) = A^T \nabla \psi(Ax).
$$

Для линейного поиска:

$$
\phi(\alpha) = \psi(Ax_k + \alpha Ad_k), \qquad \phi'(\alpha) = \langle \nabla \psi(Ax_k + \alpha Ad_k), Ad_k \rangle.
$$

**Алгоритм 3** Общая схема метода спуска для  $f(x) = \psi(Ax)$ 

1: for  $k \leftarrow 0$  to  $K - 1$  do (Вызов оракула) Вычислить  $f(x_k) = \psi(Ax_k)$ ,  $\nabla f(x_k) = A^T \nabla \psi(Ax_k)$  и пр.  $2:$  $\overline{3}$ : (Вычисление направления) Вычислить направление спуска  $d_k$ .  $\overline{4}$ : (Линейный поиск) Найти подходящую длину шага  $\alpha_k$ : Bычислить  $\phi(0) = \psi(Ax_k)$ ,  $\phi'(0) = \langle \nabla \psi(Ax_k), Ad_k \rangle$ .  $5:$ Bычислить  $\phi(\bar{\alpha}_1) = \psi(Ax_k + \bar{\alpha}_1 Ad_k), \ \phi'(\bar{\alpha}_1) = \langle \nabla \psi(Ax_k + \bar{\alpha}_1 Ad_k), Ad_k \rangle.$  $6:$  $7:$ Bычислить  $\phi(\bar{\alpha}_s) = \psi(Ax_k + \bar{\alpha}_s Ad_k), \ \phi'(\bar{\alpha}_s) = \langle \nabla \psi(Ax_k + \bar{\alpha}_s Ad_k), Ad_k \rangle.$  $8:$  $\triangleright Ax_{k+1} = Ax_k + \bar{\alpha}_s Ad_k$ 9: (Обновление)  $x_{k+1} \leftarrow x_k + \bar{\alpha}_s d_k$ . 10: end for

Таким образом, в хорошей реализации должно быть в среднем лишь два матрично-векторных произведения: одно — чтобы вычислить градиент  $A^T \nabla \psi(Ax_k)$ , второе — чтобы вычислить  $Ad_k$ . Сами матрично-векторные произведения  $Ax_k$  можно пересчитывать, используя  $Ad_k$ .

### $\overline{2}$ Модели

#### $2.1$ Двухклассовая логистическая регрессия

Логистическая регрессия является стандартной моделью в задачах классификации. Для простоты рассмотрим лишь случай бинарной классификации. Неформально задача формулируется следующим

образом. Имеется обучающая выборка  $((a_i, b_i))_{i=1}^m$ , состоящая из *m* векторов  $a_i \in \mathbb{R}^n$  (называемых признаками) и соответствующих им чисел  $b_i \in \{-1,1\}$  (называемых классами). Нужно построить алгоритм  $b(\cdot)$ , который для произвольного нового вектора признаков а автоматически определит его класс  $b(a) \in \{-1, 1\}.$ 

В модели логистической регрессии определение класса выполняется по знаку линейной комбинации компонент вектора а с некоторыми фиксированными коэффициентами  $x \in \mathbb{R}^n$ .

$$
b(a) := \operatorname{sign}(\langle a, x \rangle)
$$

Коэффициенты  $x$  являются параметрами модели и настраиваются с помощью решения следующей оптимизационной задачи:

$$
\min_{x \in \mathbb{R}^n} \left\{ \frac{1}{m} \sum_{i=1}^m \ln(1 + \exp(-b_i \langle a_i, x \rangle)) + \frac{\lambda}{2} ||x||^2 \right\},\
$$

где  $\lambda > 0$  — коэффициент регуляризации (параметр модели).

#### $2.2$ Разностная проверка градиента и гессиана

Проверить правильность реализации подсчета градиента можно с помощью конечных разностей:

$$
[\nabla f(x)]_i \approx \frac{f(x+\varepsilon_1 e_i) - f(x)}{\varepsilon_1},
$$

где  $e_i := (0, \ldots, 0, 1, 0, \ldots, 0) - i$ -й базисный орт, а  $\varepsilon_1$  — достаточно маленькое положительное число:  $\varepsilon_1 \sim \sqrt{\varepsilon_{\text{mach}}}$ , где  $\varepsilon_{\text{mach}}$  — машинная точность  $(\approx 10^{-16}$  для типа double).

Вторые производные:

$$
[\nabla^2 f(x)]_{ij} \approx \frac{f(x + \varepsilon_2 e_i + \varepsilon_2 e_j) - f(x + \varepsilon_2 e_i) - f(x + \varepsilon_2 e_j) + f(x)}{\varepsilon_2^2}
$$

Здесь  $\varepsilon_2 \sim \sqrt[3]{\varepsilon_{\text{mach}}}.$ 

### 3 Формулировка задания

1 Скачайте коды, прилагаемые к заданию:

https://github.com/arodomanov/cmc18-optml-course/tree/master/task1

Эти файлы содержат прототипы функций, которые Вам нужно будет реализовать. Некоторые процедуры уже частично или полностью реализованы.

2 Реализуйте метод градиентного спуска (функция gradient\_descent в модуле optimization) и процедуру линейного поиска (метод line\_search в классе LineSearchTool в модуле optimization).

Рекомендация: Для поиска точки, удовлетворяющей сильным условиям Вульфа, воспользуйтесь библиотечной функцией scalar\_search\_wolfe2 из модуля scipy.optimize.linesearch. Однако следует иметь в виду, что у этой библиотечной функции имеется один недостаток: она иногда не сходится и возвращает значение None. Если библиотечный метод вернул None, то запустите процедуру дробления шага (бэктрекинг) для поиска точки, удовлетворяющей условию Армихо.

3 Получите формулы для градиента и гессиана функции логистической регрессии. Выпишите их в отчет в матрично-векторной форме<sup>2</sup> с использованием поэлементных функций, но без каких-либо суммиро-

<span id="page-3-0"></span> ${}^{2}$ В матрично-вектрной форме допускается использование операций матричного сложения/произведения, умножения на скаляр, транспонирования, стандартного скалярного произведения, поэлементного произведения (произведение Адамара; символ ⊙), а также применения ко всем элементам вектора некоторой скалярной функции. Кроме этого, допускается использование стандартных матриц/векторов (заданного размера): единичная матрица  $I_n$ , нулевая матрица  $0_{m\times n}$ , нулевой вектор  $0_n$ , вектор из всех единиц  $1_n := (1, \ldots, 1)$ .

ваний. Также выпишите в отчет выражение для самой функции логистической регрессии в матричновекторной форме (без явных суммирований).

4 Реализуйте оракул логистической регрессии (класс LogRegL20racle в модуле oracles). Закончите реализацию вспомогательной функции create\_log\_reg\_oracle в модуле oracles.

Замечание: Реализация оракула должна быть полностью векторизованной, т. е. код не должен содержать никаких шиклов.

Замечание: Ваш код должен поддерживать как плотные матрицы A типа пр. array, так и разреженные типа scipy.sparse.csr\_matrix.

**Замечание:** Нигде в промежуточных вычислениях не стоит вычислять значение  $\exp(-b_i \langle a_i, x \rangle)$ , иначе может произойти переполнение. Вместо этого следует напрямую вычислять необходимые величины с помощью специализированных для этого функций: np.logaddexp для  $\ln(1+\exp(\cdot))$  и scipy.special.expit для  $1/(1 + \exp(\cdot))$ .

- 5 Реализуйте подсчет разностных производных (функции grad\_finite\_diff и hess\_finite\_diff в модуле oracles). Проверьте правильность реализации подсчета градиента и гессиана логистического оракула с помощью реализованных функций. Для этого сгенерируйте небольшую модельную выборку (матрицу  $A$  и вектор  $b$ ) и сравните значения, выдаваемые методами grad и hess, с соответствующими разностными аппроксимациями в нескольких пробных точках x.
- 6 Реализуйте метод Ньютона (функция newton в модуле optimization).

Замечание: Для поиска направления в методе Ньютона не нужно в явном виде обращать гессиан (с помощью функции np.linalg.inv) или использовать самый общий метод для решения системы линейных уравнений (numpy.linalg.solve). Вместо этого следует учесть тот факт, что в рассматриваемой задаче гессиан является симметричной положительно определенной матрицей и воспользоваться разложением Холецкого (функции scipy.linalg.cho\_factor и scipy.linalg.cho\_solve). По желанию для работы с разреженными матрицами вы также можете использовать разреженное разложение Холецкого (функция scikits.sparse.cholmod).

- 7 Проведите эксперименты, описанные ниже. Напишите отчет.
- 8 (Бонусная часть) Реализуйте оптимизированный оракул логистической регрессии, который запоминает последние матрично-векторные произведения (класс LogRegL20ptimized0racle в модуле optimization). Оптимизированный оракул отличается от обычного в следующих трех пунктах:
	- 1. При последовательных вычислениях значения функции (метод func), градиента (метод grad) и гессиана (метод hess) в одной и той же точке x, матрично-векторное произведение  $Ax$  не вычисляется повторно.
	- 2. В процедурах func\_directional и grad\_directional выполняется предподсчет матрично-векторных произведений Ax и Ad. Если эти процедуры вызываются последовательно для одних и тех же значений точки x и/или направления d, то матрично-векторные произведения Ax и/или Ad заново не вычисляются. Если перед вызовом или после вызова func\_directional и/или grad\_directional присутствуют вызовы func  $u/u\pi u$  grad  $u/u\pi u$  hess в той же самой точке x, то матрично-векторное произведение  $Ax$  не должно вычисляться повторно.
	- 3. Методы func\_directional и grad\_directional запоминают внутри себя последнюю тестовую точку  $\hat{x} := x + \alpha d$ , а также соответствующее значение матрично-векторного произведения  $A\hat{x} =$  $Ax + \alpha Ad$ . Если далее одна из процедур func, grad, hess, func\_directional, grad\_directional вызывается в точке  $\hat{x}$ , то соответствующее матрично-векторное произведение  $A\hat{x}$  заново не вычисляется.

## $\bf 3.1$ Эксперимент: Траектория градиентного спуска на квадратичной функции

Проанализируйте траекторию градиентного спуска для нескольких квадратичных функций: придумайте две-три квадратичные двимерные функции, на которых работа метода будет отличаться, нарисуйте графики с линиями уровня функций и траекториями методов.

Попробуйте ответить на следующий вопрос: Как отличается поведение метода в зависимости от числа обусловленности функции, выбора начальной точки и стратегии выбора шага (константная стратегия, Армихо, Вульф)?

Для рисования линий уровня можете воспользоваться функцией plot\_levels, а для рисования траекторий — plot\_trajectory из файла plot\_trajectory\_2d.py, прилагающегося к заданию.

Также обратите внимание, что оракул квадратичной функции QuadraticOracle уже реализован в модуле **oracles**. Он реализует функцию  $f(x) = (1/2)\langle Ax, x \rangle - \langle b, x \rangle$ , где  $A \in \mathbb{S}_{++}^n$ ,  $b \in \mathbb{R}^n$ .

## $3.2$ Эксперимент: Зависимость числа итераций градиентного спуска от числа обусловленности и размерности пространства

Исследуйте, как зависит число итераций, необходимое градиентному спуску для сходимости, от следующих двух параметров: 1) числа обусловленности  $\kappa \geq 1$  оптимизируемой функции и 2) размерности пространства п оптимизируемых переменных.

Для этого для заданных параметров  $n \mu \kappa$  сгенерируйте случайным образом квадратичную задачу размера n с числом обусловленности к и запустите на ней градиентный спуск с некоторой фиксированной требуемой точностью. Замерьте число итераций  $T(n, \kappa)$ , которое потребовалось сделать методу до сходимости (успешному выходу по критерию остановки).

Рекомендация: Проще всего сгенерировать случайную квадратичную задачу размера п с заданным числом обусловленности к следующим образом. В качестве матрицы  $A \in \mathbb{S}_{++}^n$  удобно взять просто диагональную матрицу  $A = Diag(a)$ , у которой диагональные элементы сгенерированы случайно в пределах [1, к], причем  $\min(a) = 1$ ,  $\max(a) = \kappa$ . В качестве вектора  $b \in \mathbb{R}^n$  можно взять вектор со случайными элементами. Диагональные матрицы удобно рассматривать, поскольку с ними можно эффективно работать даже при больших значениях *п*. Рекомендуется хранить матрицу  $A$  в формате разреженной диагональной матрицы (см. scipy.sparse.diags).

Зафиксируйте некоторое значение размерности п. Переберите различные числа обусловленности  $\kappa$  по сетке и постройте график зависимости  $T(\kappa, n)$  против  $\kappa$ . Поскольку каждый раз квадратичная задача генерируется случайным образом, то повторите этот эксперимент несколько раз. В результате для фиксированного значения *n* у Вас должно получиться целое семейство кривых зависимости  $T(\kappa, n)$ от к. Нарисуйте все эти кривые одним и тем же цветом для наглядности (например, красным).

Теперь увеличьте значение  $n$  и повторите эксперимент снова. Вы должны получить новое семейство кривых  $T(n', \kappa)$  против  $\kappa$ . Нарисуйте их все одним и тем же цветом, но отличным от предыдущего (например, синим).

Повторите эту процедуру несколько раз для других значений п. В итоге должно получиться несколько разных семейств кривых — часть красных (соответствующих одному значению *n*), часть синих (соответствующих другому значению  $n$ ), часть зеленых и т. д.

Обратите внимание, что значения размерности п имеет смысл перебирать по логарифмической сетке (например,  $n = 10$ ,  $n = 100$ ,  $n = 1000$  и т. д.).

Какие выводы можно сделать из полученной картинки?

## $3.3$ Эксперимент: Сравнение методов градиентного спуска и Ньютона на реальной задаче логистической регрессии

Сравните методы градиентного спуска и Ньютона на задаче обучения логистической регрессии на реальных данных.

В качестве реальных данных используйте следующие три набора с сайта LIBSVM<sup>3</sup>: w8a, qisette и real-sim. Коэффициент регуляризации выберете стандартным образом:  $\lambda = 1/m$ .

Параметры обоих методов возьмите равными параметрам по умолчанию. Начальную точку выбеpere  $x_0 = 0$ .

Постройте графики сходимости следующих двух видов:

- (а) Зависимость значения функции от реального времени работы метода.
- (b) Зависимость относительного квадрата нормы градиента  $\|\nabla f(x_k)\|^2 / \|\nabla f(x_0)\|^2$  (в логарифмической шкале) против реального времени работы.

При этом оба метода (градиентный спуск и Ньютон) рисуйте на одном и том же графике.

Укажите в отчете, какова стоимость итерации и сколько памяти требуется каждому из методов в зависимости от параметров m (размер выборки) и n (размерность пространства). При оценке используйте нотацию  $O(\cdot)$ , скрывающую внутри себя абсолютные константы.

Какие выводы можно сделать по результатам этого эксперимента? Какой из методов лучше и в каких ситуациях?

Замечание: На компьютерах с малым размером оперативной памяти может не получится запустить метод Ньютона на наборе данных real-sim. В этом случае просто приведите график градиентного спуска для этого набора данных и напишите соответствующий комментарий в отчете. (Эта ситуация должна натолкнуть вас на определенные выводы относительно сравнения градиентного спуска и метода Ньютона.)

Рекомендация: Любой набор данных с сайта LIBSVM представляет из себя текстовый файл в формате svmlight. Чтобы считать такой текстовый файл, можно использовать функцию load\_svmlight\_file из модуля sklearn.datasets. Обратите внимание, что эта функция возвращает матрицу в формате scipy.sparse.csr\_matrix, поэтому Ваша реализация логистического оракула должна поддерживать такие матрицы.

## (Бонусная часть) Эксперимент: Оптимизация вычислений в градиент- $3.4\phantom{0}$ ном спуске

Сравнить градиентный спуск на логистической регрессии для обычного оракула и оптимизированного.

В качестве выборки используйте модельную с размерами  $m = 10000$ ,  $n = 8000$ . Пример генерации модельной выборки из стандартного нормального распределения:

```
np.random.seed(31415)
m, n = 10000, 8000A = np.random.randn(m, n)b = np.sizen(np.random.randn(m))
```
Коэффициент регуляризации выберете стандартным  $\lambda = 1/m$ .

Параметры метода взять равными параметрам по умолчанию. Начальную точку выбрать  $x_0 = 0$ . Нарисовать графики:

- (а) Зависимость значения функции от номера итерации.
- (b) Зависимость значения функции от реального времени работы метода.
- (c) Зависимость относительного квадрата нормы градиента  $\|\nabla f(x_k)\|^2 / \|\nabla f(x_0)\|^2$  (в логарифмической шкале) против реального времени работы.

При этом оба метода (с обычным оракулом и с оптимизированным) нужно рисовать на одном и том же графике.

Объясните, почему траектории обоих методов на первом графике совпадают.

<span id="page-6-0"></span> $3$ http://www.csie.ntu.edu.tw/~cjlin/libsvmtools/datasets/.

## <span id="page-7-0"></span> $3.5$ (Бонусная часть) Эксперимент: Стратегия выбора длины шага в градиентном спуске

Исследовать, как зависит поведение метода от стратегии подбора шага: константный шаг (попробовать различные значения), бэктрэкинг (попробовать различные константы c), условия Вульфа (попробовать различные параметры  $c_2$ ).

Рассмотрите квадратичную функцию и логистическую регрессию с модельными данным (сгенерированными случайно).

Запустите для этих функций градиентный спуск с разными стратегиями выбора шага из одной и той же начальной точки.

Нарисуйте кривые сходимости (относительная невязка по функции в логарифмической шкале против числа итераций - для квадратичной функции, относительный квадрат нормы градиента в логарифмической шкале против числа итераций - для логистической регрессии) для разных стратегий на одном графике.

Попробуйте разные начальные точки. Ответьте на вопрос: Какая стратегия выбора шага является самой лучшей?

### 3.6 (Бонусная часть) Эксперимент: Стратегия выбора длины шага в методе Ньютона

Повторите эксперимент 3.5 со сравнением стратегий выбора шага на логистической регрессии с модельной выборкой, но для метода Ньютона. Какая стратегия работает лучше всего?

### Оформление задания  $\overline{4}$

Результатом выполнения задания являются

- (а) Файлы optimization. py и oracles. py с реализованными методами и оракулами.
- (b) Полные исходные коды для проведения экспериментов и рисования всех графиков. Все результаты должны быть воспроизводимыми. Если вы используете случайность - зафиксируйте seed.
- (c) Отчет в формате PDF о проведенных исследованиях.

Каждый проведенный эксперимент следует оформить как отдельный раздел в PDF документе (название раздела – название соответствующего эксперимента). Для каждого эксперимента необходимо сначала написать его описание: какие функции оптимизируются, каким образом генерируются данные, какие методы и с какими параметрами используются. Далее должны быть представлены результаты соответствующего эксперимента — графики, таблицы и т. д. Наконец, после результатов эксперимента должны быть написаны Ваши выводы — какая зависимость наблюдается и почему.

Важно: Отчет не должен содержать никакого кода. Каждый график должен быть прокомментирован — что на нем изображено, какие выводы можно сделать из этого эксперимента. Обязательно должны быть подписаны оси. Если на графике нарисовано несколько кривых, то должна быть легенда. Сами линии следует рисовать достаточно толстыми, чтобы они были хорошо видимыми.

### $\overline{5}$ Проверка задания

Перед отправкой задания обязательно убедитесь, что Ваша реализация проходит автоматические предварительные тесты presubmit\_tests.py, выданные вместе с заданием. Для этого, в зависимости от того, реализовывали ли Вы бонусную часть или нет, запустите одну из следующих команд:

(а) Для базовой части (проверяются только базовые тесты):

nosetests3 presubmit\_tests.py

(b) Для бонусной части (проверяются как базовые, так и бонусные тесты):

nosetests3 presubmit\_tests.py -a 'bonus'

Важно: Файл с тестами может измениться. Перед отправкой обязательно убедитесь, что ваша версия  $presubmit\_tests.py$  — последняя.

Важно: Решения, которые не будут проходить тесты presubmit\_tests.py, будут автоматически оценены в 0 баллов. Проверяющий не будет разбираться, почему Ваш код не работает и читать Ваш отчет.

Оценка за задание будет складываться из двух частей:

- (a) Правильность и эффективность реализованного кода.
- (b) Качество отчета

Правильность и эффективность реализованного кода будет оцениваться автоматически с помощью независимых тестов (отличных от предварительных тестов). Качество отчета будет оцениваться проверяющим. При этом оценка может быть субъективной и аппеляции не подлежит.

За реализацию модификаций алгоритмов и хорошие дополнительные эксперименты могут быть начислены дополнительные баллы. Начисление этих баллов является субъективным и безапелляционным.

Важно: Практическое задание выполняется самостоятельно. Если вы получили ценные советы (по реализации или проведению экспериментов) от другого студента, то об этом должно быть явно написано в отчёте. В противном случае «похожие» решения считаются плагиатом и все задействованные студенты (в том числе те, у кого списали) будут сурово наказаны.